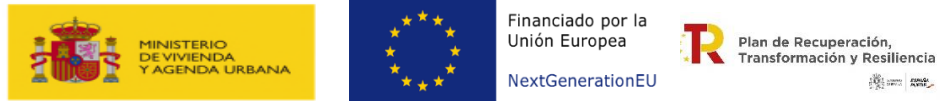

# $\frac{1}{\sqrt{2}}$  and  $\frac{1}{\sqrt{2}}$

## **FORMULARIO SOLICITUD DE MODIFICACIÓN DE DATOS BÁSICOS**

**Cumplimentar, únicamente, los datos que requieran ser modificados.** 

#### **N.º Expediente C2I5PL-22-**

# **DATOS BÁSICOS**

#### **BENEFICIARIO**

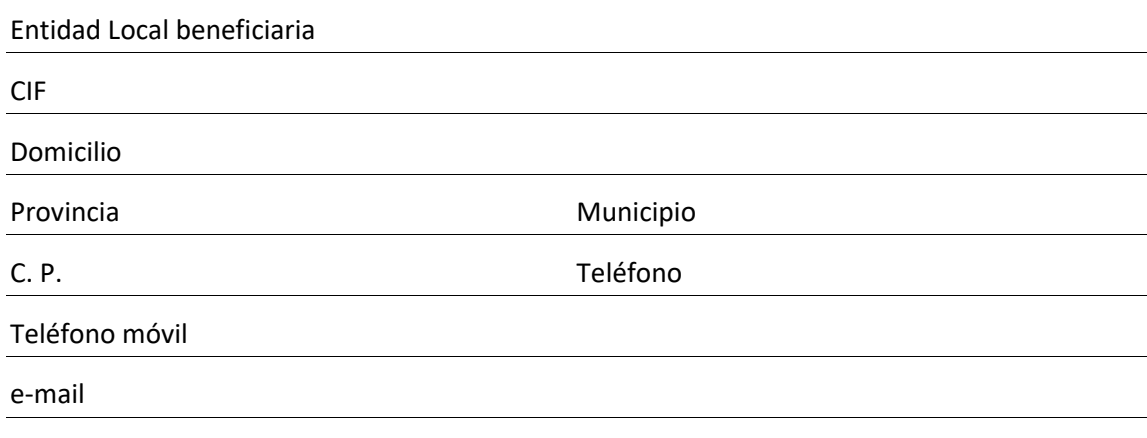

Cuenta Bancaria

# Teléfono móvil<br>e-mail **A NOTIFICAR**  Nombre y apellidos NIF Cargo Cargo Cargo Cargo Cargo Cargo Cargo Cargo Cargo Cargo Cargo Cargo Cargo Cargo Cargo Cargo Cargo Cargo Domicilio Provincia **Municipio** Municipio C. P. Teléfono

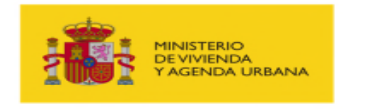

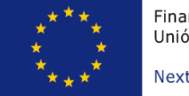

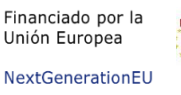

**Plan de Recuperación,<br>Transformación y Resiliencia**  $\frac{10}{100}$  and  $\frac{1000}{1000}$ 

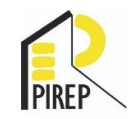

### **CONTACTO**

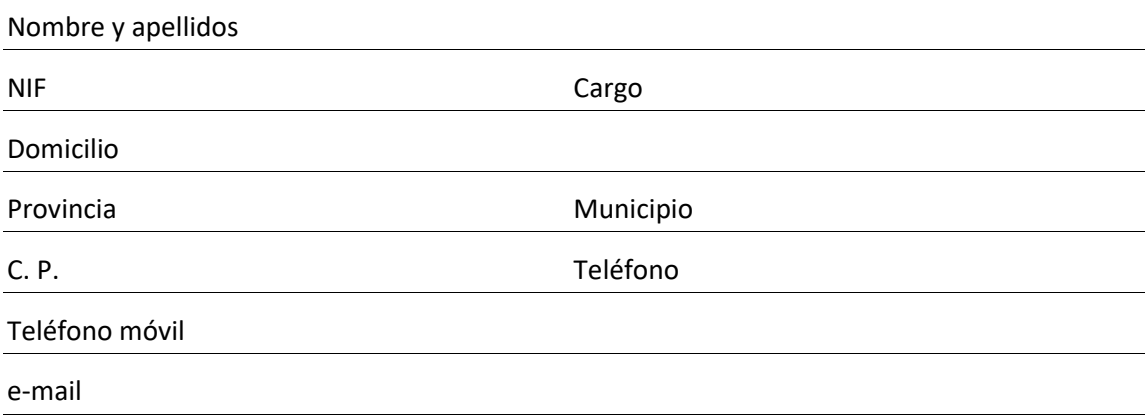

# **REPRESENTANTE 1 (Art 13)**

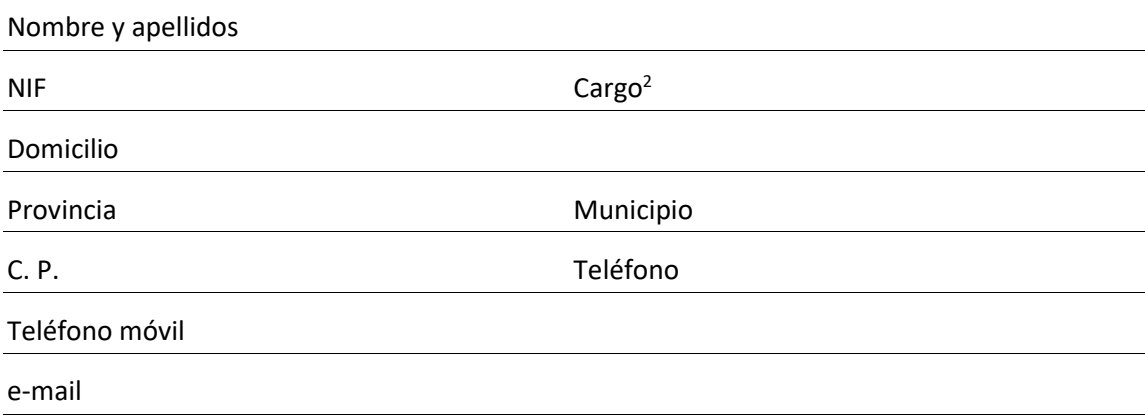

 $1$  Persona titular de la Alcaldía o Presidencia de la entidad local o persona en la que delegue.

<sup>&</sup>lt;sup>2</sup> Si se solicita cambio de Representante de la Entidad, se debe adjuntar al expediente su nombramiento mediante Acta del pleno o el certificado del secretario con el nombramiento.

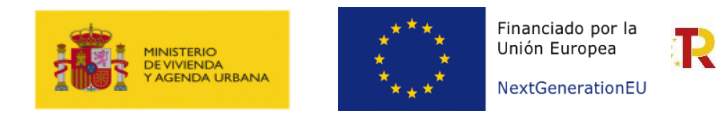

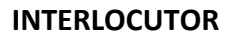

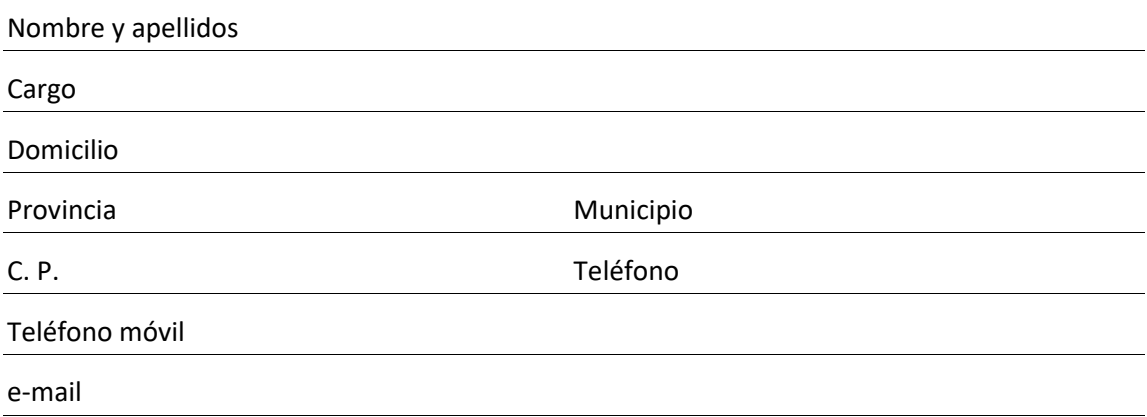

**Plan de Recuperación,<br>Transformación y Resiliencia** 

浅m my

#### *Firma Electrónica del Representante de la Entidad*

 *Este Formulario se adjuntará, cumplimentado para cualquier modificación de datos básicos del expediente, exclusivamente a través del portal de gestión de subvenciones MITMA:* 

<https://subvenciones.mitma.gob.es/taysportal/AppJava/login>

 *Para la actualización de datos específicos relacionados con la Actuación deberá cumplimentar los datos* a través del portal de gestión de subvenciones MITMA: <https://subvenciones.mitma.gob.es/taysportal/AppJava/login>

 *Actualizados los datos, si fuera necesaria la modificación o subsanación de los mismos, deberá adjuntar al expediente el Formulario FR03 Solicitud de modificación o subsanación de datos, cumplimentado con las modificaciones a realizar.*